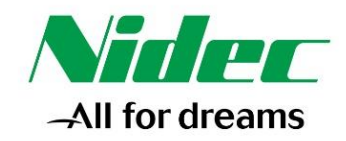

2023 年 12 月8日

- 会 社 名 ニデックオーケーケー株式会社 代表者名 代表取締役会長執行役員 森本 佳秀
	- 代表取締役社長執行役員 二井谷 春彦

所在地 兵庫県伊丹市北伊丹八丁目 10 番地1

# **工作機械の稼働状況の見える化をサポートする負荷出力機能をバージョンアップ 電力使用量削減・高能率生産に貢献**

ニデックオーケーケー株式会社(以下、当社)は、マシニングセンターから得られるデータをパソ コンに記録することができるパソコンのソフトウェア「負荷出力機能(load logger)」の改良を行 い、提供を開始します。今般の改良では、主軸や各送り軸のロード値、送り速度、シーケンス番号な どモニタする項目の選択を容易にすることで、機械の稼働状況の見える化を一段と高め、取得デー タの記録をはじめ編集や分析を簡単にしました。刻々と変化する稼働状況をユーザ側でリアルタイ ムにかつ詳細に取得・把握することで、過負荷防止による安定稼働、高能率生産、電力使用量削減 など活用用途が広がります。

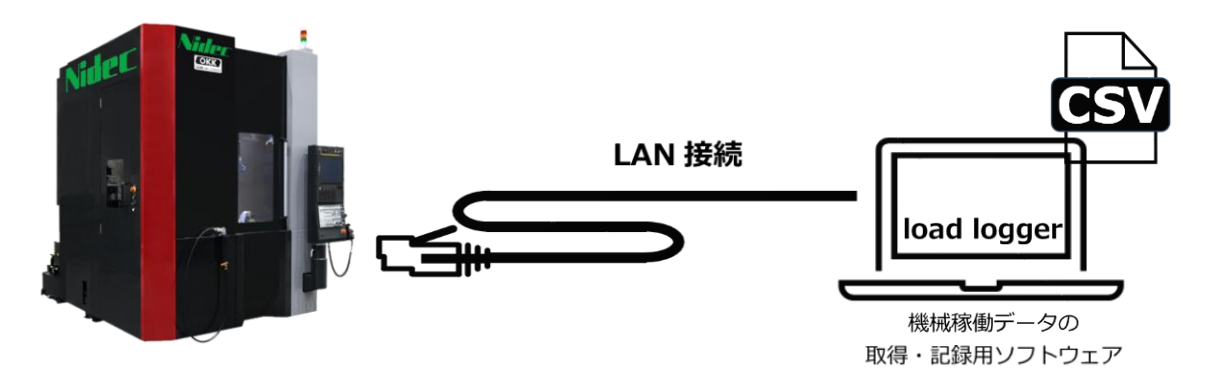

#### **【負荷出力機能の特長】**

**新●**21種類のモニタ項目から必要項目の選択を可能とし、取得データのコンパクト化を図ります。 ●最大5台の加工機と同時接続によるデータ記録が可能です。

- ●接続中の加工機の状態を操作画面上にリアルタイムに表示します。
- ●X・Y・Z軸だけでなく回転軸(A・B・C軸)にも対応しています。

### **【ユーザーサポート】**

- ●機械から周期的に情報を読み出し、CSVファイル形式で記録します。
- ●加工開始から終了までを自動認識して、自動でデータを記録します。
- ●記録したデータは手軽に扱え、分析を簡単にします。

#### **【対応機種】**

- ●FANUC 対応版 (Ver. F1.33)
- F30iシリーズ搭載機、F180isシリーズ搭載機の全機種(F180isシリーズは記録可能な項目に制限が有り)
- ●三菱電機対応版 (Ver. M1.41)
- M800シリーズ搭載機の全機種

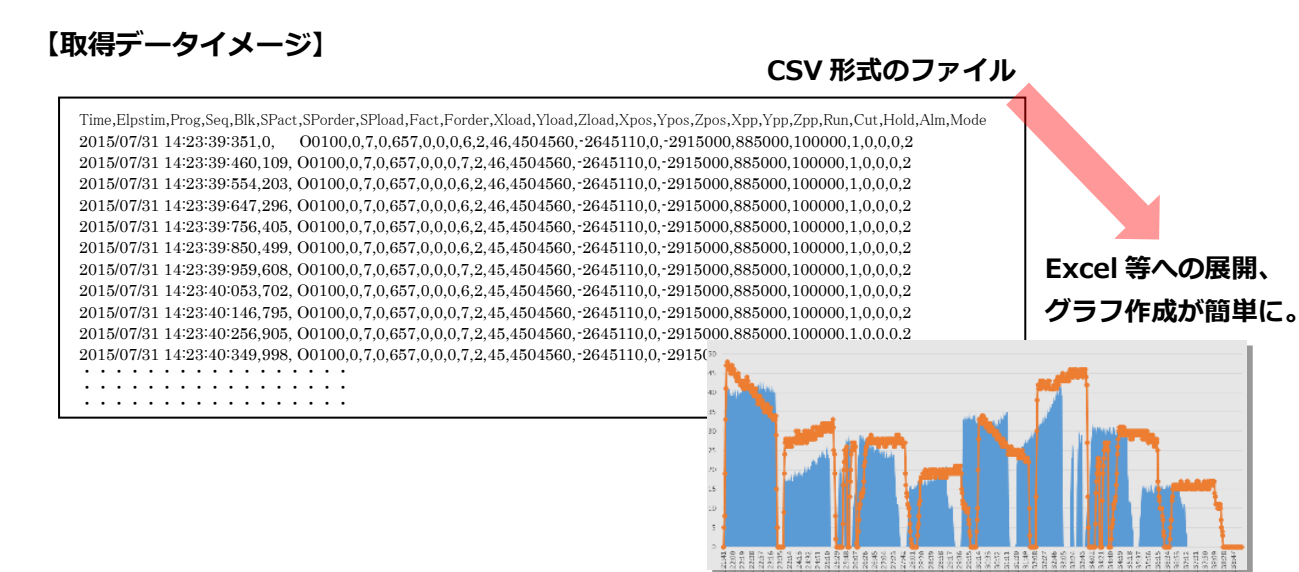

#### 記録状態 稼働状況 記録周期 Load Logger  $\times$ ファイル(E) 設定(S) ヘルプ(H) MC<sub>01</sub> .mses...359.  $...$ **RDY** CYC CUT 接続状態 接続済み 記録中 STATE: 切削中 MODE **MEM** 機械モニタ SP PROG : 00500  $N: 1001$  $\mathbf{1}$

## **(同時 5 台接続の画面表示)**

**(リアルタイム画面表示)**

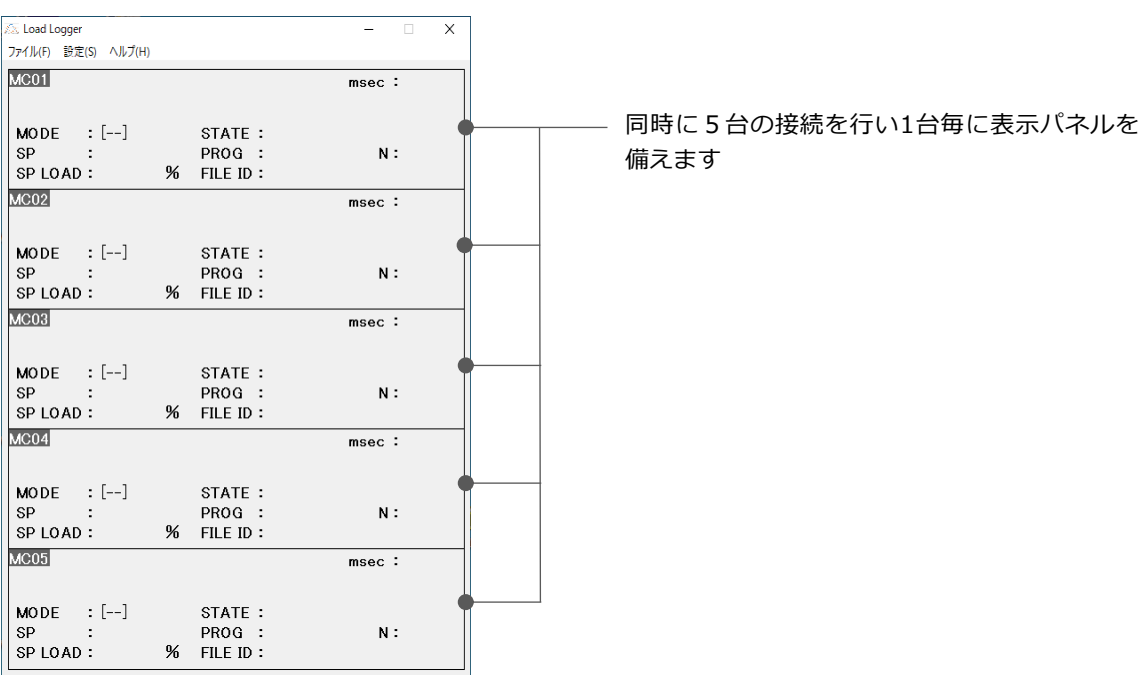